## **PROGRAMMATION D'UN PETIT ROBOT: TI-ROVER**

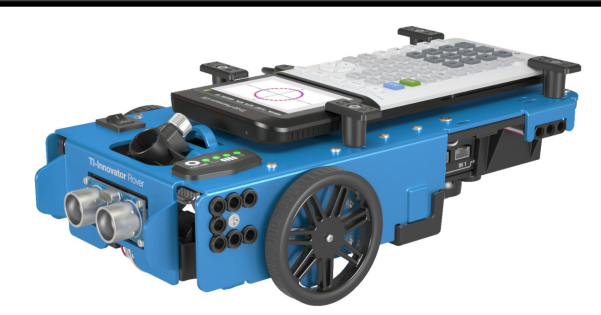

+

Nous allons dans cette séquence apprendre à programmer un petit robot grâce au Rover et au langage de programmation Python.

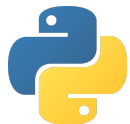

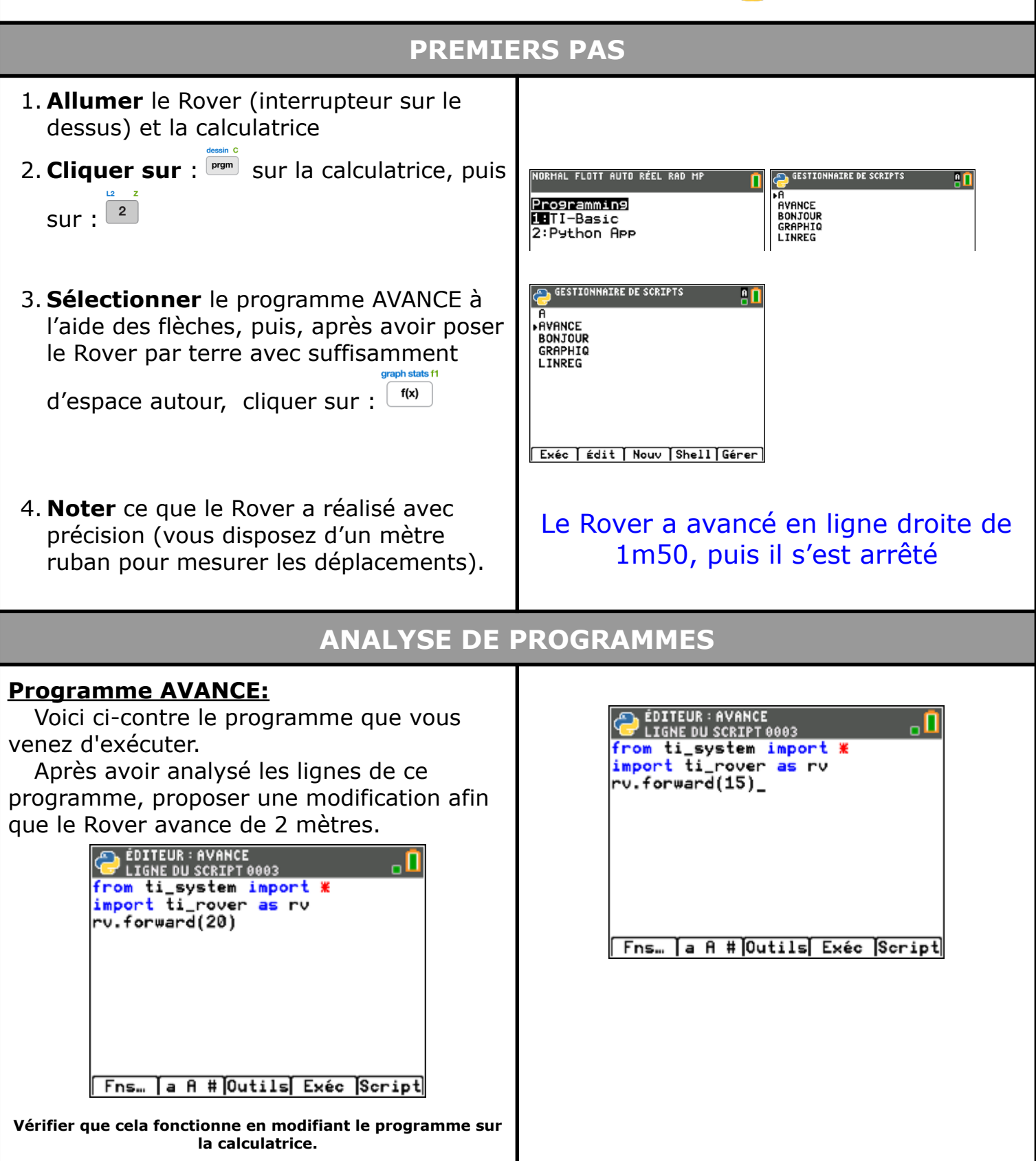

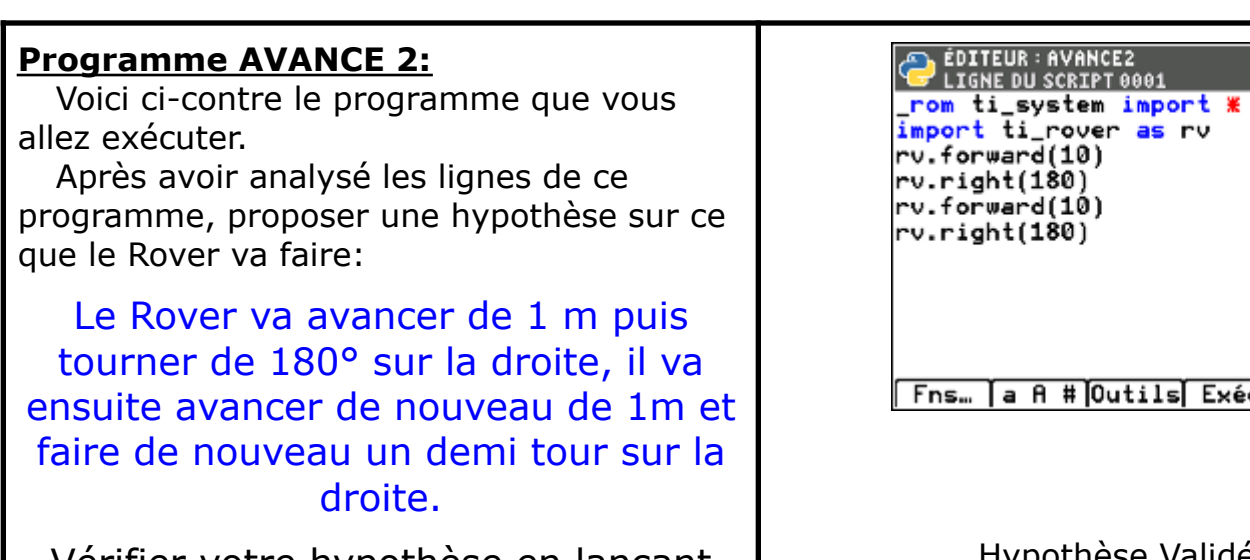

Vérifier votre hypothèse en lançant AVANCE 2 sur la calculatrice.

 $\overline{d(10)}$ 1801 d(10) 180)

⊓∼

A # Outils Exéc Script

## Hypothèse Validée? **d** oui **non**

## **Mémento:**

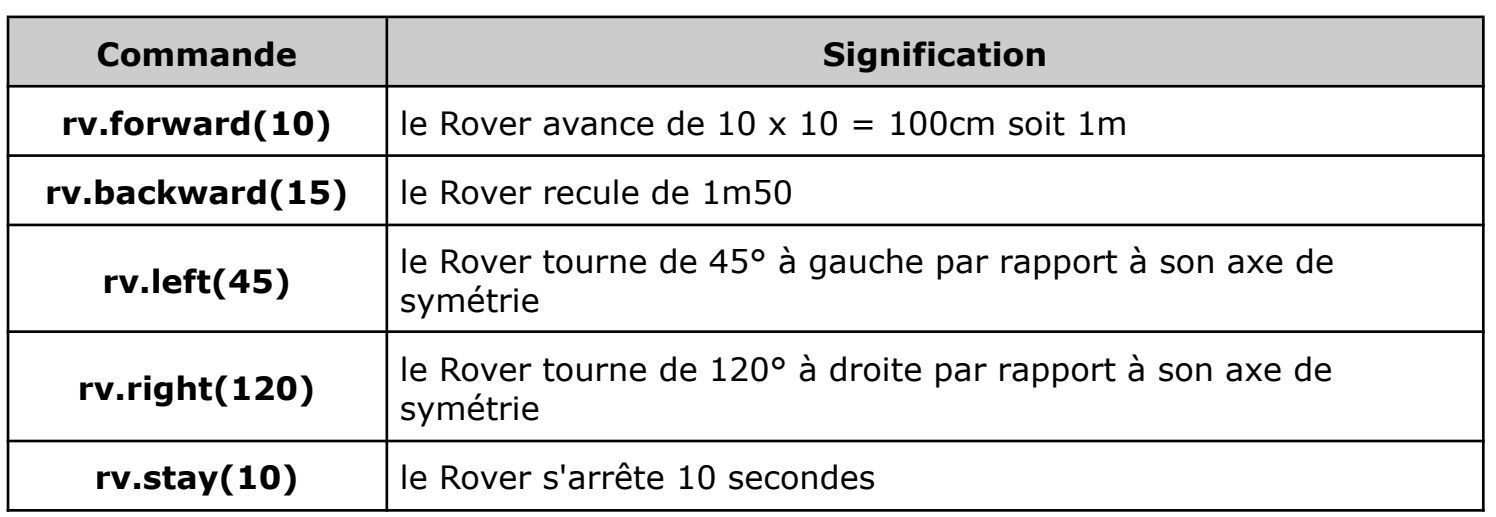

À partir du mémento ci-dessus, **proposer** un programme afin que le Rover dessine un triangle équilatéral de 1 mètre de côté en faisant une pause de 5 secondes après chaque virage et qu'il revienne à sa position initiale :

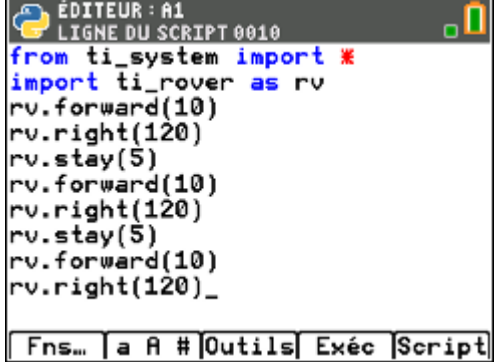

**Appeler** le professeur et lui montrer votre programme.

## **POUR ALLER PLUS LOIN**

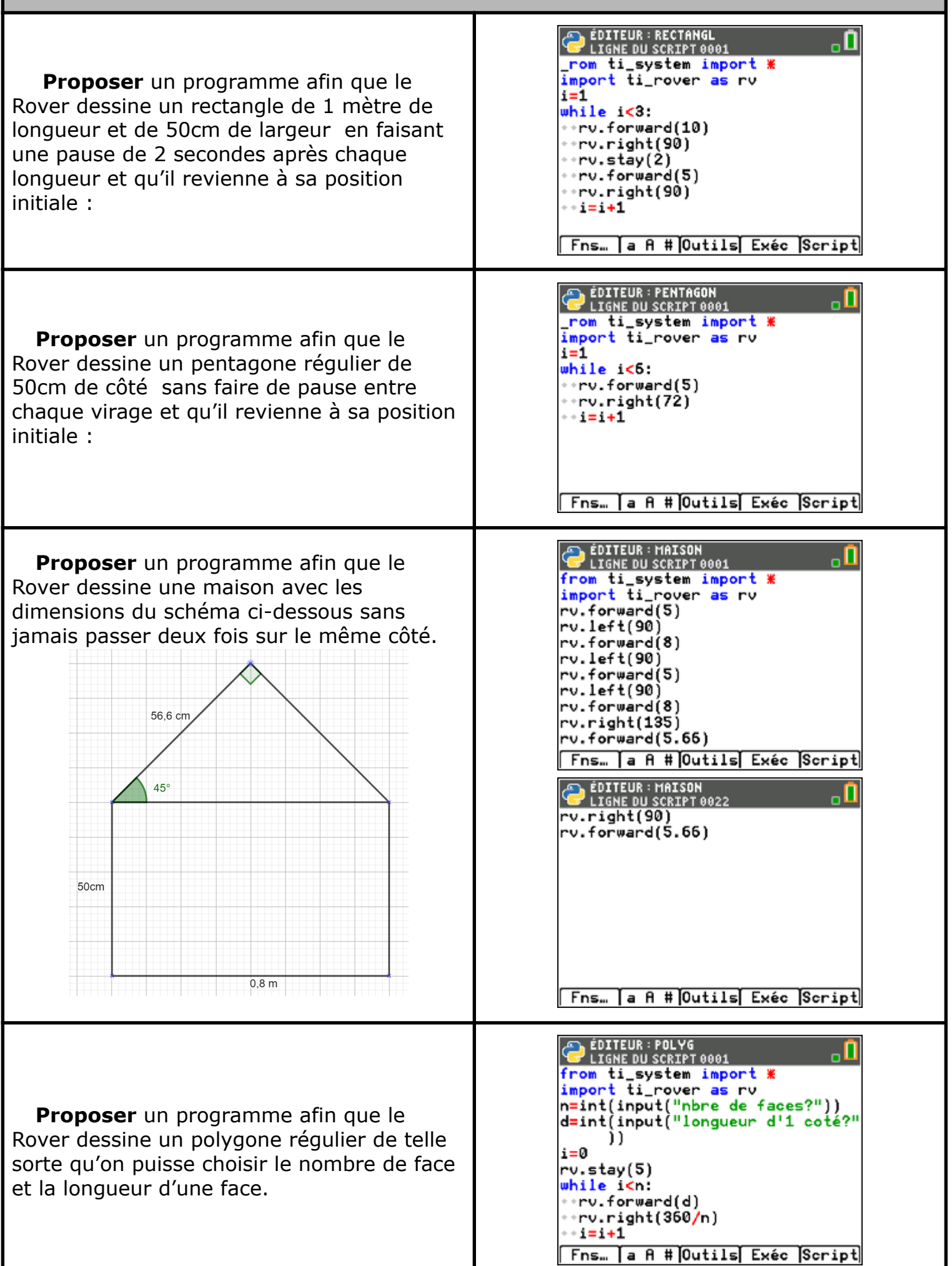